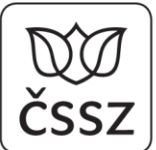

# **Nejčastěji kladené dotazy pro vývojáře lékařských SW**

# **Zpracování "starých" neschopenek vydaných k období do 31. 12. 2019 od 1. 1. 2020**

**Bude možné neschopenku vydanou v období do 31. 12. 2019 zaslat službou HPN10, HPN18 nebo DASTA v3 (tj. stávajícím e-Podáním HPN) ještě v roce 2020?** (26. 6. 2019) Odpověď: Ano, měsíc leden 2020 byl stanoven jako přechodné období pro předání **prvních dílů DPN**, které mají datum vystavení do 31. 12. 2019. Jde o to, umožnit jejich zaslání ještě počátkem roku 2020 pro případy, že by v aplikaci lékaře již byly vystaveny, ale z technických důvodů se je nepodařilo zaslat do konce roku 2019.

#### **Jak dlouho bude možné na neschopnost započatou v prosinci 2019 zaslat ukončení (2. díl) nebo změny (HOL) službou starou tj. HPN10, HPN18, DASTA v3?** (26. 6. 2019)

Odpověď: Ukončení těchto "starých" neschopenek, ti. 2. dílu neschopenky lze předávat službami HPN10, HPN18, DASTA v3 i později v roce 2020. Tam příjem zatím nijak neomezujeme z důvodu, aby mohly "doběhnout" dlouhodobé pracovní neschopnosti vydané a zpracovávané podle staré legislativy. S jejich příjmem službou HPN10 můžete počítat minimálně po celý rok 2020.

Upozornění: Službou HPN10, HPN18, DASTA v3 nebude možné předávat 1. díly neschopenky vystavené k 1. 1. 2020 nebo později. Taková podání se zamítnou.

#### **Budou neukončené "staré" eNeschopenky vystavené službou HPN10, HPN18, DASTA v3 do 31. 12. 2019 přeneseny do nového systému eNeschopenky, aby bylo možné se na tyto eNeschopenky dotázat službou IkreDpnVratPripady ?** (aktualizováno 8. 8. 2019)

Odpověď: S přenesením starých neukončených neschopenek (vystavených do 31. 12. 2019) do nového systému nepočítáme s ohledem na skutečnost, že staré neschopenky se zpracovávají jinými postupy (podle jiné legislativy), zaměstnavateli se předávají papírové díly, interní aplikace pro zpracování je jinak procesně řešena, než bude zpracování nové eNeschopenky.

Na "staré" neschopenky se nebude možno dotázat službou IkreDpnVratPripady ani VratDetailPripadu. Zpracovávat se budou stávajícím způsobem čili "postaru".

Upozorňujeme, že ke "starým" neschopenkám nebude možné ani podat formulář Potvrzení o trvání pracovní neschopnosti elektronicky (nebude možné využít službu IkreDpnPripravPodaniPtdpn).

# **Registrace a zahájení testování rozhraní pro zdravotnický SW**

# **Jak se přihlásit k testování eNeschopenky? Co potřebuji?** (26. 6. 2019)

Odpověď: Pro využití rozhraní je nutné použít **certifikát vydaný SÚKL certifikační autoritou pro**  testovací prostředí eReceptu (vydaného CA "TEST SUKL A"). Certifikát musí být platný a nesmí být umístěn na CRL. (viz Komentář k rozhraní B2B služeb na níže uvedeném odkazu k dokumentaci pro SW vývojáře).

Dále je nutné nahlásit na e-mailovou adresu: [podpora.eneschopenka@cssz.cz](mailto:podpora.eneschopenka@cssz.cz) **hexadecimální sériové číslo Vašeho platného testovacího certifikátu SÚKL.** Poté Vám bude přiděleno testovací IČPE a další testovací data. Přístupové adresy a popis rozhraní je v dokumentaci pro vývojáře na webu ČSSZ.

## **Budete změny na testovacím prostředí a službách oznamovat?** (26. 6. 2019)

Odpověď: Ano, na webu ČSSZ na <https://www.cssz.cz/web/cz/informace-pro-sw-vyvojare> v části Dokumentace pro tvůrce lékařského SW pro eNeschopenku od 1. 1. 2020. Při aktualizaci bude uvedeno datum poslední změny.

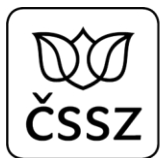

# **Dotazy k pravidlům pro implementaci eNeschopenky do lékařského SW**

# **Kde získám CisloRozhodnuti? Nenašel jsem jej nikde v Respons<sup>e</sup>** (8. 8. 2019)

Odpověď: Číslo RDPN musí být generováno SW lékaře při vytváření IkreDpnPripravpodaniRdpn1 a je konstruováno podle předepsaného algoritmu:

 $8$  znaků = IČPE

6 znaků = datum vystavení ve formátu RRMMDD

4 znaky (xxxx) je pořadové číslo DPN v daný den

V pořadovém čísle xxxx máte pro implementaci jistou volnost (nemusí jít nutně o nepřetržitou řadu): např. budete-li používat 1 IČPE pro celou nemocnici lze zvolit více paralelních řad pro různá oddělení či kliniky, nebo obdobně, když praktický lékař ordinuje v různých obcích, kde má samostatný počítač a potřebuje oddělené řady. Důležité je zajistit, aby nedošlo při generování k duplicitám.

Pro úplnost dodáváme, že při využití aplikace eNeschopenka na ePortálu ČSSZ bude toto číslo generováno portálem.

#### **Chci se zeptat, jak bude probíhat zpracování neschopenek určených pro jiné správce pojištění, například ministerstvo vnitra.** (8. 8. 2019)

Odpověď: Všechny podání eNeschopenky s vyplněným jiným správcem pojištění budou po doručení na ČSSZ těmto správcům předávány.

# **Je nějaký zvláštní požadavek na vyplnění podání pro jiné správce pojištění?** (8. 8. 2019)

Pro každého tuzemského správce pojištění jiného než ČSSZ je určena dedikovaná adresa zaměstnavatele, kterou by SW lékaře měl při výběru příslušného správce předvyplnit. Tyto údaje jsou uvedeny v kapitole 8. Komentáře k rozhraní B2B služeb. Dále bude rozšířena služba notifikace o informaci, že si jiný správce nemocenského pojištění příslušné podání převzal. Ošetřující lékař tak ve svém SW může mít tuto informaci ve svém SW.

# **V popisu rozhraní jsem nikde nenašel číselník kódů profesí. Můžu poprosit o doplnění? A k čemu se tento údaj používá?** (8. 8. 2019)

Odpověď: Žádný závazný číselník profesí pro eNeschopenku není veden. Údaj o profesi pacienta bude vyplňovat lékař "ručně z klávesnice" podle sdělení pacienta. Tento údaj slouží k došetřování zejména při více pojistných vztazích zaměstnance a při kontrole pracovních neschopností ve vztahu k diagnózám.

**Vystavuje-li lékař více neschopenek (práceneschopný má více zaměstnání či pracovních poměrů), je třeba v SW lékaře udávat profesi pro každou neschopenku zvlášť?** (8. 8. 2019) Odpověď: Určitě ano. Pro různé pojistné vztahy může zaměstnanec vykonávat různé profese a ve vztahu k profesi posuzuje lékař i vystavení neschopenky. Např. úředník může na vedlejší pracovní poměr vykonávat práci uklízeče a při ekzému může být vystavena neschopenka pouze na práci uklízeče, při zlomené noze na obě zaměstnání.

#### **Chceme implementovat asynchronní předávání podání na ČSSZ, a může tak dojít ke zpoždění - datum vystavení podání (např. v RDPN1 element <DatumVystaveni>, <sup>v</sup> RDPN3 je element <DatumVystaveniUkonceni> ) může být pozdější než datum doručení na servery ČSSZ. Je zavedena nějaká kontrola?** (8. 8. 2019)

Odpověď: Webová služba umožní přijmout i podání, které má DatumVystaveni/DatumVystaveniUkonceni starší, než je aktuální datum. Usilujeme však o to, aby se podání od lékařů nijak výrazně nezpožďovala, protože elektronizace neschopenky je připravována i z důvodu rychlé informovanosti zaměstnavatelů. Tzn. podání by měla být na ČSSZ doručena ideálně v den vystavení, nejpozději následující den.

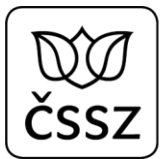

# **Dotazy k testování a vystaveným službám pro lékařské SW**

#### **Nefungují mi žádné služby (Error connecting SSL).** (akt. 15. 7. 2019)

Odpověď: Na rozhraní služeb byla zakázána podpora "nebezpečných" protokolů. Pro komunikaci je nutné používat jen **TLS 1.2**, přičemž aktuálně jsou podporovány tyto šifrovací sady: RSA\_WITH\_AES\_128\_CBC\_SHA, DHE\_RSA\_WITH\_AES\_128\_CBC\_SHA, RSA\_WITH\_AES\_256\_CBC\_SHA, DHE\_RSA\_WITH\_AES\_256\_CBC\_SHA, RSA\_WITH\_AES\_128\_CBC\_SHA256, RSA\_WITH\_AES\_256\_CBC\_SHA256, DHE\_RSA\_WITH\_AES\_128\_CBC\_SHA256, DHE\_RSA\_WITH\_AES\_256\_CBC\_SHA256, RSA\_WITH\_AES\_128\_GCM\_SHA256, RSA\_WITH\_AES\_256\_GCM\_SHA384, DHE\_RSA\_WITH\_AES\_128\_GCM\_SHA256, DHE\_RSA\_WITH\_AES\_256\_GCM\_SHA384, ECDHE\_RSA\_WITH\_AES\_128\_CBC\_SHA, ECDHE\_RSA\_WITH\_AES\_256\_CBC\_SHA, ECDHE\_RSA\_WITH\_AES\_128\_CBC\_SHA256, ECDHE\_RSA\_WITH\_AES\_256\_CBC\_SHA384, ECDHE\_RSA\_WITH\_AES\_128\_GCM\_SHA256, ECDHE\_RSA\_WITH\_AES\_256\_GCM\_SHA384, ECDHE\_RSA\_WITH\_CHACHA20\_POLY1305\_SHA256, DHE\_RSA\_WITH\_CHACHA20\_POLY1305\_SHA256.

#### **Bude vytvořena služba pro otestování přístupu, která by provedla pouze kontrolu oprávnění pro přístup uživatele k systému? Podobně jako je v systému elektronických receptů služba appping?** (26. 6. 2019)

Odpověď: Ano, testovací službu, tak jak popisujete, plánujeme připravit. Pro lékařské SW bude užitečná zejména při nasazování do produkčního provozu.

# **Chápu správně, že od 3. 6. 2019 je možné zavolat webové služby zde: https://tws.cssz.cz/B2B/<název služby>,**

#### **tedy např.: https://t-ws.cssz.cz/B2B/IkreDpnVratAdresuPojistence-v1.xsd ?**  (26. 6. 2019)

Odpověď: Ano, chápete správně, např.: https://t-ws.cssz.cz/B2B/IkreDpnVratAdresuPojistence-v1. Pozor, je třeba uvádět včetně verze "**–v1**".

#### **Kde mohu stáhnout šifrovací certifikát ČSSZ na odeslání DPN?** (15. 7. 2019)

Odpověď: Pro odesílání podání eNeschopenky přes B2B rozhraní není potřeba zvláštní šifrovací certifikát, dostačuje certifikát vydaný SÚKL certifikační autoritou. Šifrovací certifikát ČSSZ [\(https://www.cssz.cz/web/cz/ke-stazeni](https://www.cssz.cz/web/cz/ke-stazeni)) se využívá pro odesílání podání přes rozhraní APEP.

#### **Neuvažujete prosím o možnosti vracet potvrzené notifikace u eNeschopenek, které ještě nebyly ukončeny (pro jistotu)?** (26. 6. 2019)

Odpověď: Jakmile bude notifikace potvrzená jako přijatá, tak se nebude již více vracet. Nebude hrát roli to, zda je eNeschopenka ukončená či neukončená. O jiném chování zatím neuvažujeme.

#### **Potřebovali bychom si připravit logiku příjmu notifikací do systému lékaře a zatím postrádám přesnější výčet, jaké notifikace k jednotlivým podáním a neschopenkám mohou ze serveru ČSSZ chodit.** (8. 8. 2019)

Odpověď: Přesnější popis notifikací bude doplněn do dokumentace na webových stránkách ČSSZ nejpozději do konce září 2019.

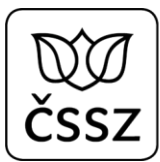

**Pokud využiji možnost elektronického podpisu podání eNeschopenky, bude v rámci služby IkreDpnVratPodani vrácena odpověď včetně informací o elektronickém podpisu, tzn. údaje o certifikátu, kterým byl podepsán případně celá obálka SOAP nebo se vždy bude jednat o výpis dat, tak jak jej ČSSZ eviduje ve své databázi?** (15. 7. 2019)

Odpověď: Služba IkreDpnVratPodani bude vracet data o podání bez informací o elektronickém podpisu.

#### **V hlavičce PozadavekInfo v části OrganizaceInfo je element <urn2:CisloCertifikatu>. Jaké číslo certifikátu má tento element obsahovat? Číslo SSL certifikátu SUKLu nebo číslo certifikátu, kterým je požadavek elektronicky podepsán (v případě že je elektronický podpis použit)?** (15. 7. 2019)

Odpověď: Číslo certifikátu v hlavičce odpovídá číslu přístupového certifikátu od SÚKL. Tento element ale není nutné plnit. B2B rozhraní si tuto položku doplní samo.

# **Které Ikre služby musím provolávat?** (8. 8. 2019)

Odpověď: Velmi důležité je provolávat službu IkreDpnVratZamestnavatelePojistence, protože vrací i údaje zaměstnavateli vedené na ČSSZ, které, pokud je vrátíte v podání, významně urychlí zpracování na ČSSZ, a navíc zrychlí i práci lékaře při vyplňování. Jde o zcela stěžejní funkci.

Doporučujeme používat i službu IkreDpnVratAdresuPojistence, která vrací adresu, kterou může lékař použít.

Jak údaje zaměstnavatele, tak adresa musí být v lékařské aplikaci přepisovatelné pro případ, že by neodpovídala aktuálnímu zaměstnavateli nebo se pacient zdržoval v době nemoci na jiné adrese, než vede ČSSZ.

Služby týkající se žádostí na LPS (IkreDpnPripravPodaniZolusu, IkreDpnPripravPodaniZolusou, IkreDpnPripravPodaniZuspvy, IkreDpnPripravPodaniZpnpus) jsou nepovinné, ale doporučujeme je rovněž implementovat. Po spuštění eneschopenky v lednu 2020 nebudou ještě vraceno vyřízení těchto dotazů do lékařského SW přes službu, ale během roku 2020 je plánováno rozšíření i o automatizované vyřizování. (Alternativou ošetřujícímu lékaři, který nebude mít služby těchto podání ve svém SW, budou interaktivní formuláře na ePortálu ČSSZ).

Implementace služby notifikací (IkreDpnNotifikace) doporučujeme implementovat, aby lékařům chodily informace o změnách v jejich podání.

# **Při odeslání 'IkreDpnPripravPodaniRdpn3' se vrátí chyba:**

#### **CHYBA\_LOGICKYCH\_TESTU - HPN20: 013 - Datum v položce 'datumVystaveniUkonceni' je vyšší než aktuální datum.**

**Protože testujeme na datum po 31. 12. 2019, datum vystavení DPN musí být větší než aktuální datum. Jaká hodnota data vystavení se očekává?** (8. 8. 2019)

Odpověď: S ohledem na odezvy některých vývojářů a jejich požadavek, aby bylo možné zadat aktuální datum, byly logické testy upraveny pro testovací prostředí. Prosím, vyplňujte aktuální datum.

#### **V novém řešení elektronické neschopenky je jeden z povinných elementů adresy také**  KodStatu**. V otevřených datech ČSSZ jsem tento číselník nenašel. Můžete mi, prosím, sdělit, kde ho lze stáhnout?** (26. 6. 2019)

Odpověď: Kódy států pro e-podání jsou definovány v číselníku C\_STAT na <https://www.cssz.cz/web/cz/ciselniky>, který je přebírán z ČSÚ. Používá se dvoupísmenná zkratka.

# **V adresních údajích máte pole pro číslo popisné a orientační. Co vyplnit, pokud není <sup>v</sup> adrese ani jedno, ale je pouze číslo evidenční?** (26. 6. 2019)

Odpověď: Evidenční číslo zapisujte do pole pro číslo popisné.

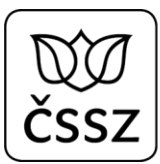

## **Jakou adresu vrací služba IkreDpnVratAdresuPojistence? Adresu trvalého pobytu? Jinou?**  (8. 8. 2019)

Odpověď: Služba IkreDpnVratAdresuPojistence může vracet i více adres evidovaných na ČSSZ a slouží pouze jako našeptávač (pomoc) pro lékaře, aby ji nemusel vypisovat, pokud v evidenci ČSSZ taková adresa už existuje. Podstatné je do podání uvést takovou adresu práce neschopného, na které se bude po dobu nemoci zdržovat, a to kvůli kontrole. Je jedno, zda bude vybrána z naší nabídky, ze SW lékaře nebo ji lékař napíše z klávesnice.

#### **Pokud budu měnit adresu pacienta na jinou, než mi vrátí služba IkreDpnVratAdresuPojistence, bude tato adresa kontrolována vůči Základním registrům?**  (15. 7. 2019)

Odpověď: Adresa pobytu pacienta se nekontroluje vůči Základním registrům. Položky adresy budou kontrolovány jen formálně vůči XSD (tj. správnost datového typu, délka, povinnost).

#### **Služba IkreDpnVratAdresuPojistence vrací údaje o pojištěnci. Nemohla by také vracet SpravcePojisteni?** (26. 6. 2019)

Odpověď: Údaj o správci pojištění službou není možné vracet. Tento údaj ČSSZ neeviduje. Pojištěnec musí při návštěvě lékaře svého správce pojištění sdělit.

#### **Služba VratZamestnavatelePojistence vrací všechny evidované zaměstnavatele pojištěnce. Lze podle některého pole poznat, který zaměstnavatel se má použít?**  (26. 6. 2019)

Odpověď: Lékařský SW musí lékaři nabídnout všechny nabízené zaměstnavatele (např. do comboboxu), aby lékař na základě sdělení pacienta vybral jeden z nabízených záznamů. Kromě nabízených možností musí být lékař schopný i nadále zadat jiného zaměstnavatele "ručně" (pro případ, že aktuální zaměstnavatel není evidován).

#### **Co když služba IkreDpnVratZamestnavatelePojistence nevrátí aktuálního zaměstnavatele např. <sup>u</sup> nového zaměstnance, který onemocní ihned po nástupu do zaměstnání?**  (26. 6. 2019)

Odpověď: Zaměstnavatel se lékaři službou IkreDpnVratZamestnavatelePojistence nedotáhne, resp. se může se dotáhnout nějaký starší. Lékař proto vyplní zaměstnavatele z klávesnice. Proto je potřeba pole pro zaměstnavatele udělat v aplikaci přepisovatelné.

V tomto případě se podání na ČSSZ nezpracuje ihned, ale čeká, až zaměstnavatel doručí Oznámení o nástupu do zaměstnání (přihlásí zaměstnance) a zaměstnanec bude zaveden do evidence ČSSZ. Lékaři bude neschopenka dostupná přes služby Vrať podání DPN, teprve po zpracování i přes službu Vrať případy DPN.

#### **U formulářů RDPN1 <sup>a</sup> RDPN3 je nutno zasílat IdZamestnani a VariabilniSymbol, což jsou interní identifikátory ČSSZ pro účel automatizovaného zpracování. Je nutné zasílat oba?**  (8. 8. 2019)

Odpověď: Při výběru pojistného vztahu pacienta z nabídnutých hodnot získaných službou IkreDpnVratZamestnavatelePojistence u podání RDPN1 tyto údaje - IdZamestnani a VariabilniSymbol – budou předvyplněny automaticky. Je vhodné posílat oba údaje, pokud jsou známy.

Pokud ošetřující lékař nevybere z nabídnutých pojistných vztahů pacienta a uvede nový pojistný vztah, který u nás neevidujeme, tato pole budou nepovinná a nebude je nutné vyplňovat. Takové podání následně půjde k došetření na OSSZ.

U zbylých podání (RDPN3, PTDPN, HOL) jsou údaje o zaměstnání předvyplněny z RDPN1.

# **V ambulantních systémech je diagnóza na 5 znaků. Co v případě že lékař diagnostikuje pacienta s touto 5znakovou diagnózou? Oříznout na 4 znaky?** (15. 7. 2019)

Odpověď: Je možné zadat pouze diagnózy uvedené v číselníku diagnóz (CIS\_DIAGNOZA – dostupný na webových stránkách ÚZIS: <http://www.uzis.cz/cz/mkn/seznam.html>), který je v souladu s desátou revizí mezinárodní klasifikace nemocí a přidružených zdravotních problémů. ČSSZ aktuálně používá třímístný a čtyřmístný kód (písmeno + 2-3 číslice). Lze tedy "oříznout" na 4 znaky.

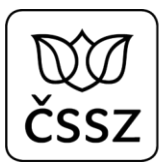

#### **Kód druhu nemoci ve formulářích RDPN1, RDPN3, HOL jednoznačně vyplývá z kódu diagnózy, jde tedy o redundantní položku. Je nutno takovéto redundantní pole požadovat?** (8. 8. 2019)

Odpověď: Všechny stanovené požadované údaje v jednotlivých formulářích jsou nezbytné a mají svoje opodstatnění ve smyslu platné legislativy a s ohledem na provádění nemocenského pojištění. V některých případech může být v jednotlivých dílech RDPN uvedená rozdílná diagnóza. Na PTDPN se diagnóza neuvádí.

# **Tisk průkazu DPN** (15. 7. 2019)

# **a) na tiskopise je pouze číslo domu, ve strukturách je číslo orientační a popisné. Tisknout jedno z nich a jaké, nebo ve tvaru číslo popisné / číslo orientační?**

Odpověď: Číslo domu je třeba tisknout ve tvaru číslo popisné / číslo orientační.

**b) na tiskopise je pole poschodí – předpokládám, že odpovídá ve strukturách poli dodatek?**

Odpověď: Ano, poschodí odpovídá elementu Dodatek.

## **c) na tiskopise jsou pole datum narození a rodné číslo. Musí být vytištěny oba (služba IkreDpnVratAdresuPojistence vrací buď rodné číslo nebo datum narození)?**

Odpověď: Služba IkreDpnVratAdresuPojistence vrací současně rodné číslo (případně evidenční číslo) i datum narození, proto by měly být vyplněny oba údaje.

#### **Vytvořil jsem nové podání RDPN1. Proč mi služba VratPripady toto podání neukáže?**  (15. 7. 2019)

Odpověď: V testovacím prostředí není zatím nasazeno plné řešení, z doručených podání se zatím nevytvářejí případy. Služba VratPripady tak vrací pouze námi předem vytvořené případy. Vytváření případu z přijatých podání bude implementováno do 30. 9. 2019.

#### **Všechna podání, která jsem dosud vyzkoušel, zůstávají ve stavu VZP? Co to znamená?**  (15. 7. 2019)

Odpověď: Vámi zaslaná podání zatím zůstávají zatím ve stavu VZP, který znamená "ve zpracování", protože není zatím nasazeno plné řešení – viz předchozí dotaz. Stavy, kterých budou podání nabývat po nasazení celého řešení, jsou uvedeny v dokumentaci v Komentáři k rozhraní B2B služeb a mohou být:

- VZP zpracovává se (ve zpracování),
- STR stornováno,
- ZPR zpracováno,
- MIM podání se zpracovává mimo ČSSZ (je určeno pro jiný orgán nemocenského pojištění).

# **Kdy se dozvím informace o případu HPN po odeslání podání lékaře?** (8. 8. 2019)

Odpověď: V případě podání lékaře, u kterého není třeba došetřování na OSSZ (správné vyplnění bez rozporů a s identifikovaným zaměstnavatelem pojištěnce) se bude jednat řádově o hodiny, při potřebě došetřování může jít o dny, výjimečně i o týdny. Nicméně služby Vrať podání DPN budou dostupné ihned po doručení podání z lékařského SW na ČSSZ.

# **Služba VratPripady vrací pole StavPripadu. Lze někde zjistit, co které zkratky znamenají?**

(akt. 15. 7. 2019)

Odpověď: Stavy případu jsou uvedeny v dokumentaci v Komentáři k rozhraní B2B služeb. Zkratky mají tento význam:

- OTV otevřený případ není ukončený (nedošel 3. díl RDPN),
- RZP rozpracovaný případ není ukončený a existuje k němu alespoň jedno ještě nezpracované podání,
- UKC ukončený případ je ukončený (došel 3. díl RDPN),
- STR stornovaný případ byl v agendovém systému stornován.

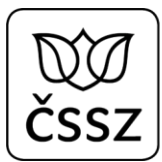

**Nebyla by možnost do služeb pro vrácení případů podle IČPE, Rodného čísla dát možnost filtrace podle stavu případu, případně možnost volby jen neuzavřené?** (15. 7. 2019)

Odpověď: Přidání filtru na stav případu do dotazu služby plánujeme doplnit. Po realizaci bude aktualizováno ve vystavené dokumentaci.

# **Vrátí služba IkreDpnVratPripadyDleIcpe seznam všech historicky podaných DPN daným IČPE, nebo pouze aktivní neukončené případy?**

#### **Pokud všechny, nebylo by rozumné mít možnost omezit požadavek na rozmezí dat?**  (26. 6. 2019)

Odpověď: Služba IkreDpnVratPripadyDleIcpe vrací seznam všech DPN daného IČPE (tj. ukončené i neukončené). Požadavek na rozmezí dat jsme neimplementovali z toho důvodu, že služba umožňuje vracet stránkovaně jen definovaný počet záznamů, navíc tyto záznamy lze mít setříděny (např. podle data vystavení DPN). Klient si tak může načíst např. posledních 50 případů, následně přejít na další stránku, aby si zobrazil dalších 50 starších případů…

<urn:PozadavekData> <urn:Icpe>**51167575**</urn:Icpe> <urn:Strankovani> <urn2:Start>**1**</urn2:Start> <urn2:Pocet>**50**</urn2:Pocet> <urn2:Trideni> <urn2:Atribut>**DatumVystaveni**</urn2:Atribut> <urn2:Vzestupne>**false**</urn2:Vzestupne> </urn2:Trideni> </urn:Strankovani> </urn:PozadavekData>

# **Pokud je vyplněno povolení vycházek a uvede se čas, vrátí se chyba date value '10:00:00.0000000+02:00' does not match pattern for CasType in namespace**

**urn:cz:isvs:cssz:schemas:IkrBaseTypes:v1 - chyba ve wsdl?** (aktualizováno 8. 8. 2019) Odpověď: Jedná se o problém .NET, který automaticky generuje a posílá objekty podle definovaného datového typu (xs:time), čímž však ignoruje formát, který je blíže upřesněn v XSD. B2B služba vyžaduje čas ve zkráceném formátu ("10:00:00"), proto bylo rozhraní WSDL upraveno, aby datový typ **CasType** nevycházel z datového typu **xs:time**, ale aby vycházel z datového typu **xs:string**. Upozorňujeme, že u vycházek došlo ke změně a je umožněno zadávat i více než 2 vycházky denně.

# **Na formuláři chybí "Vycházky do dne".** (8. 8. 2019)

Odpověď: Lékař určuje, od kterého dne jsou vycházky platné, nemusí je však časově omezovat (uvádět do kdy jsou platné), tzn. že budou platné až do konce DPN nebo do hlášení jejich změny.

## **Při testování "Hlášení ošetřujícího lékaře" nám to vrací element "Aplikační status" chybu: APLIKACNI\_CHYBA**

**Databázová operace orpiPripravPodaniHol(ulozeni) skončila chybou: ORA-00001: unique constraint (IDB\_DPN.UQ\_PRIRAZENIDPNICPE\_CROZ\_LEKAR) violated.** (8. 8. 2019) Odpověď: Jedná se o chybu na straně naší B2B služby. S další verzí ke konci srpna nasadíme opravu.

#### **V testovacím prostředí služba VratDetailPripadu vrací nyní chybu.** (8. 8. 2019)

Odpověď: Jedná se o chybu na straně naší B2B služby. Chyba bude odstraněna s další verzí rozhraní ke konci srpna.

#### **Je možné specifikovat, kdy a které služby určené pro SW lékařů budou v testovacím funkční a nebudou vracet např. jen předpřipravená data?** (8. 8. 2019)

Odpověď: Od 30. 9. 2019 bude v testovacím prostřední nasazeno plné řešení eNeschopenky, které bude vracet všechny stavy podání a případů.

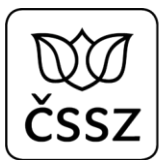

# **Obecné dotazy ke XML a WSDL**

## **Která pole v datových větách jsou povinná a která ne, resp. na která všechna pole se musíme dotazovat?** (8. 8. 2019)

Odpověď: Povinnost údajů je popsána v materiálech Popis rozhraní B2B webových služeb pro eNeschopenku na webových stránkách ČSSZ v sekci Pro SW vývojáře [\(https://www.cssz.cz/web/cz/informace-pro-sw-vyvojare\)](https://www.cssz.cz/web/cz/informace-pro-sw-vyvojare).

Např. v html formátu jsou povinné údaje označeny plným rámečkem, nepovinné přerušovaně: element PodaniPtdpnType/Pojistenec

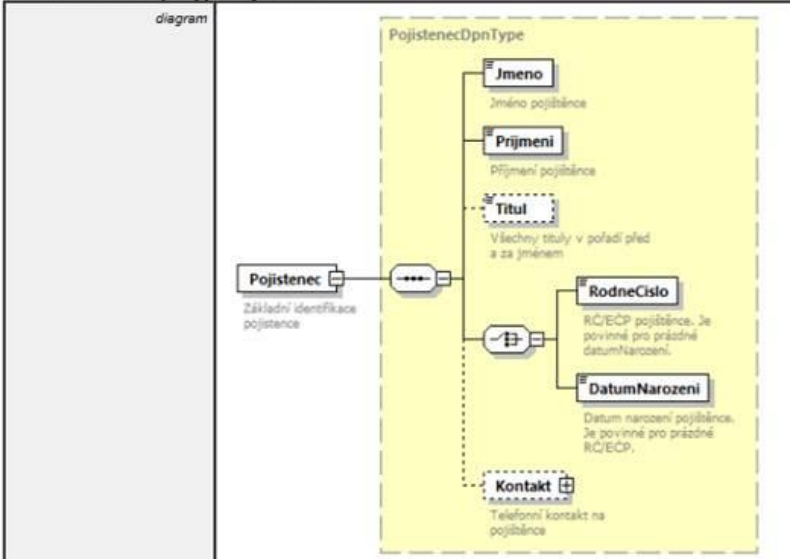

Ovšem u hlavičkových údajů je nutno se řídit kapitolou 4. Společné hlavičkové údaje v dokumentu Popis B2B rozhrani verze 1.2 na webu ČSSZ v sekci pro SW vývojáře, ve které je uvedeno, které hlavičkové údaje jsou volitelné.

#### **Ve zveřejněných XSD + WSDL nemůžu najít definici, jejíž pomocí by bylo možné vytvořit níže uvedenou "obálku" XML odesílané zprávy.**

**Elementy obálky 'Envelope','Header' a 'Body' jsou uvedeny ve všech příkladech odesílaných XML ve zveřejněné dokumentaci (viz soubor 'Komentář k rozhraní B2B služeb.pdf'). Jak zkonstruovat vytečkovanou část XML chápu. Můžete mně prosím "nakopnout", kde můžu získat XSD definici pro uvedené elementy?**

**<soapenv:Envelope**

**xmlns:soapenv=["http://schemas.xmlsoap.org/soap/envelope/"](http://schemas.xmlsoap.org/soap/envelope/) xmlns:urn="urn:cz:isvs:cssz:schemas:IkreDpnVratZamestnavatelePojistence:v1" xmlns:urn1="urn:cz:isvs:cssz:schemas:IkreDpnMessages:v1" xmlns:urn2="urn:cz:isvs:cssz:schemas:IkrMessageTypes:v1"> <soapenv:Header/> <soapenv:Body>**

**. . .**

**</soapenv:Body>**

**</soapenv:Envelope>** (26. 6. 2019)

Odpověď: Elementy obálky vycházejí ze standardu SOAP protokolu od konsorcia W3C: <https://www.w3.org/TR/2000/NOTE-SOAP-20000508/>

Schéma této obálky je dostupné např. zde: [https://www.w3.org/TR/2000/NOTE-SOAP-](https://www.w3.org/TR/2000/NOTE-SOAP-20000508/envelope-2000-04-18.xml)[20000508/envelope-2000-04-18.xml](https://www.w3.org/TR/2000/NOTE-SOAP-20000508/envelope-2000-04-18.xml)

Doporučujeme dotazy nekonstruovat "ručně", ale využít vlastnosti moderních programovacích jazyků, které umožňují z předaných WSDL dokumentů vygenerovat tzv. klienta webové služby. Takový klient pak přívětivě nabídne operace popsané ve WSDL dokumentu. Tyto operace lze jednoduše provolávat a programátora tím úplně oprostí od SOAP komunikačního protokolu. Tj. programátor se nemusí vůbec zabývat konstrukcí XML dotazu včetně patřičných obálkových elementů a jejich namespace.

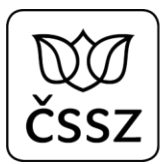

#### **Proč např. element VysledekKod obsažený v AplikacniStatus <sup>a</sup> Status neobsahuje xlmns? 1. <AplikacniStatus xmlns="urn:cz:isvs:cssz:schemas:IkrMessageTypes:v1"> <VysledekKod>OK</VysledekKod>**

**</AplikacniStatus>**

# **2. <Status xmlns="urn:cz:isvs:cssz:schemas:IkrMessageTypes:v1"> <VysledekKod>OK</VysledekKod>**

**</Status>** (26. 6. 2019)

Odpověď: Pokud element neobsahuje definici jmenného prostoru (xmlns), pak se jmenný prostor dědí od nadřazeného elementu. VysledekKod tak může obsahovat

xmlns="urn:cz:isvs:cssz:schemas:IkrMessageTypes:v1" nebo nemusí, protože se převezme z nadřazeného elementu. Význam bude stejný. To, aby každý element vždy obsahoval u sebe definici jmenného prostoru (i když používá stejný jmenný prostor jako jeho rodič) nelze zajistit, protože odpověď je připravována na několika různých platformách a každá implementuje práci se jmennými prostory jinak.

# **Mám dotaz ohledně konstrukce requestu pro volání služby 'IkreDpnVratCiziPripadyDleRc'. SOAPUI projdu bez chyb. Vrátí se mně chyba:**

**"Chyba vstupních údajů. Zadaný název sloupce <DatumNeschopenOd> pro třídení není platný."**

 **'DatumNeschopenOd '- element <Atribut> jsem zadal jako parametr kritéria pro třídění odpovědi a zřejmě není povolen. Vynechat jej nelze, protože je povinný. Můžete mně prosím nasměrovat, která kritéria lze použít - jaká mají jména?** (8. 8. 2019)

Odpověď: Třídit je možné pouze podle sloupců, které se vrací na výstupu v odpovědi u případu: Místo sloupce DatumNeschopenOd je tak možné třídit např. podle sloupce DatumVystaveni. Příklad datové částí požadavku:

<urn:PozadavekData>

…

 <urn:Icpe>51167575</urn:Icpe> <urn:RodneCislo>6752121112</urn:RodneCislo> <urn:Strankovani> <urn2:Trideni> <urn2:Atribut>DatumVystaveni</urn2:Atribut> <urn2:Vzestupne>false</urn2:Vzestupne> </urn2:Trideni> </urn:Strankovani> </urn:PozadavekData>

# **Dotazy vývojářů k postupům lékařů**

**Bude zachován dnešní postup - tj. RDPN lze vystavit až 3 dny zpětně, nebo se musí všechno provádět v okamžiku ošetření/propuštění pacienta bez možnosti dělat tuto agendu zpětně?** (15. 7. 2019)

Odpověď: Lhůta možnosti ošetřujícího lékaře odeslat RDPN až 3 dny zpětně se nemění.

# **Dříve byl při ukončení uváděn důvod: již nebude třeba nebo omylem vypadl ze schémat?**  (15. 7. 2019)

Odpověď: Při ukončení DPN ošetřující lékař nebude uvádět důvod ukončení.

# **Pokud OSSZ ukončí DPN, jak to zjistí ošetřující lékař?** (15. 7. 2019)

Odpověď: Pokud OSSZ ukončí DPN, dojde tak ke změně případu. O změnách případu by měl být lékař notifikován prostřednictvím služby IkreDpnVratNotifikace. Notifikace budou do testovacího prostředí nasazeny do 30. 9. 2019

# **Podle čeho se v jednotlivých podáních určují kódy OSSZ z Vašeho číselníku?** (15. 7. 2019)

Odpověď: IČPE, přidělené lékaři/PZS, je vázáno na místně příslušnou OSSZ dle sídla lékaře/PZS, a podle toho je volen kód OSSZ.

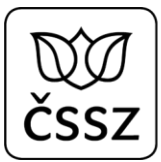

## **Pacient má více zaměstnavatelů a chce uplatnit DPN u více zaměstnavatelů. Jde to?**  (8. 8. 2019)

Odpověď: Je-li zaměstnanec práce neschopen pro více zaměstnání (u stejného zaměstnavatele či u různých zaměstnavatelů), musí lékař vystavit pro každé zaměstnání jedno rozhodnutí o DPN.

# **Není mi jasné, jak postupovat při převzetí případu DPN od jiného lékaře, resp. jak toto převzetí oznámit přes služby IKR.**

# **A naopak, jak postupovat při předání případu DPN jinému lékaři.** (26. 6. 2019)

Odpověď: Převzetí/předání případu je nutné provést stejně jako v nynější podobě neschopenky prostřednictvím Hlášení ošetřujícího lékaře. Konkrétně tedy přes službu IKR IkreDpnPripravPodani-v1, prostřednictvím operace *IkreDpnPripravPodaniHol*, kde je nutné pro převzetí případu vyplnit sekci PrevzetiDoPece, při předání případu vyplnit PredaniDoPece.

#### **Převod neschopenky mezi ošetřujícími lékaři: Vím, že původní lékař musí nahlásit předání do péče, nový lékař musí nahlásit převzetí do péče. Chápu dobře, že přebírající lékař může převzít DPN (a nahlásit převzetí), teprve až poté, co původní lékař podal hlášení <sup>o</sup> předání?** (8. 8. 2019)

Odpověď: V praxi se mohou vyskytovat situace, kdy původní lékař nemůže zaslat nebo nezašle hlášení o předání do péče, a proto převzetí DPN a zaslání hlášení o převzetí do péče není podmíněno předchozím zasláním hlášení o předání do péče. Převzetí neschopenky musí být možné i bez toho, aby ji předchozí lékař předtím vůbec předal.

# **Zástup ošetřujícího lékaře. Pokud přijde pacient k zastupujícímu lékaři s průkazem DPN, jak v případě elektronické neschopenky postupovat?** (15. 7. 2019)

Odpověď: Pokud zastupující lékař vystupuje pod stejným IČPE jako zastupovaný lékař, tak zastupující si může stáhnout informace o dané DPN a na základě nich vytvořit a odeslat Potvrzení o trvání DPN (předpokládáme, že lékařský SW bude umět předvyplnit PTDPN na základě informací ze staženého RDPN1). Může ale vytvořit a odeslat Potvrzení o trvání DPN i bez toho, aby si předtím stáhl informace o daném DPN (stažením RDPN1). Pak ale musí údaje do formuláře PTDPN plnit z klávesnice. Pokud tedy oba lékaři používají stejné IČPE, nevidíme mezi nimi rozdíl a oba mohou pracovat se stejnými DPN.

Pokud zastupující lékař používá jiné IČPE, tak se mu "Potvrzení o trvání DPN" nepodaří odeslat. Bude muset nejprve odeslat podání HOL, kterým daný případ (číslo rozhodnutí) převezme do svojí péče. Ihned poté již bude smět odeslat podání PTDPN. Po návratu zastupovaného ošetřujícího lékaře bude muset tento převzít pacienta zpět do své péče vystavením HOL.

# **Existuje služba, která zabezpečí storno ze strany lékaře?** (8. 8. 2019)

Odpověď: Řešení eNeschopenky nebude podporovat funkci pro stornování odeslaného podání. Právní úprava neumožňuje zrušit RDPN. Pokud bylo vystaveno, musí být řádně ukončeno. Zcela výjimečné situace budou řešeny pouze referentsky na OSSZ. Pokud bude na RDPN uvedený chybný údaj, který bude třeba opravit, bude umožněno za stanovených podmínek opravné podání.

# **Registrace lékařů a přidělování IČPE (předběžné informace)**

# **Odkdy a jakým způsobem se lékaři budou moci registrovat?** (26. 6. 2019)

Odpověď: Napojení lékařských SW na nový způsob přihlašování (autentizace přes certifikát SÚKL) je plánováno spustit od 1. 11. 2019 s tím, že systém ČSSZ nebude vracet ještě žádná produkční data (pouze hlášku, ze které se pozná, že je SW napojen.)

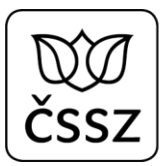

#### **Jak budou řešena zdravotnická zařízení, ve kterých již eNeschopenku používají? Bude registrace a způsob vystavování eNeschopenky stejný a platný nebo nastane pro tato zařízení nějaká změna?** (26. 6. 2019)

Odpověď: Elektronicky komunikujícím lékařům se vynasnažíme ponechat stávající IČPE. Nebude-li to z důvodu migrace do nového datového modelu možné, lékaře, resp. poskytovatele zdravotních služeb budeme informovat. Podrobnější informace bude podána v posledním kvartálu roku 2019.

## **Správa IČPE zdravotnického zařízení: Pokud má zdravotnické zařízení ordinace ve více okresech (může to být 1 lékař, který má 2 ordinace). Je nutné mít přidělených více IČPE? Tedy za každý okres jedno IČPE?** (8. 8. 2019)

Odpověď: Pokud má poskytovatel zdravotních služeb více pracovišť v různých okresech, jsou pro něj místně příslušné různé okresní správy sociálního zabezpečení (místní příslušnost se řídí místem výkonu práce ošetřujícího lékaře), a proto by si měl vygenerovat více IČPE.